**www.freemaths.fr**

## **1re Technologique Mathématiques (STI2D et STL)**

### **Fonctions Cosinus & Sinus**

# **CORRIGÉ DE L'EXERCICE**

**freemaths.fr Maths, Première Technologique** 

#### L'AMPOULE

**CORRECTION** 

#### Partie A: Modélisation de la forme de l'ampoule

1. a. Déterminons *'*:

Ici:  $\cdot f(x) = a + b \sin\left(c + \frac{\pi}{4}x\right)$ , avec:  $a \neq 0$ ,  $b \neq 0$  et c  $\in [0, \frac{\pi}{2}]$ 

 $\cdot$  Df = [0; 4].

Posons:  $f = f_1 + f_2$ , avec:  $f_1(x) = a$  et  $f_2(x) = b \sin (c + \frac{a}{4}x)$ .

 $f_{_{l}}$ est dérivable sur IR comme fonction polynôme, donc dérivable sur l'intervalle  $[0; 4]$ .

$$
f_{_2} \text{ est dérivable sur l'intervalue } [\; 0\,;\,4\,].
$$

Par conséquent, *f* est dérivable sur [0; 4] comme somme **(f, + f**<sub>2</sub>**)** de deux fonctions dérivables sur  $[0; 4]$ .

Ainsi, nous pouvons calculer  $f'$  pour tout  $x \in [0; 4]$ .

Pour tout  $x \in [0:4]$ :

 $f'(x) = \frac{\pi}{4} b \cos\left(c + \frac{\pi}{4} x\right)$ . ( (sin [ U(x)])' = U'(x) cos [ U(x)])

Au total, pour tout  $x \in [0; 4]$ :  $f'(x) = \frac{\pi}{4} b \cos\left(c + \frac{\pi}{4} x\right)$ .

#### 1. b. Déterminons la valeur du réel c:

Les points B et C ont pour coordonnées respectives:  $B(0; 1)$  et  $C(4; 3)$ .

Comme les tangentes aux points B et C à la représentation graphique de la fonction *f* sont parallèles à l'axe des abscisses, nous avons:

$$
f'(B) = 0
$$
 et  $f'(C) = 0$ .

Or: 
$$
\begin{aligned}\n\int f'(B) &= 0 \\
\int f'(C) &= 0\n\end{aligned}\n\Longleftrightarrow \n\begin{cases}\n\frac{\pi}{4} b \cos(c) &= 0 \\
\frac{\pi}{4} b \cos(c + \pi) &= 0\n\end{cases}
$$
\n
$$
\Leftrightarrow \n\begin{cases}\n\cos(c) &= 0 \\
\cos(c + \pi) &= 0\n\end{cases}, \text{ car: } b \neq 0
$$
\n
$$
\Leftrightarrow \n\begin{cases}\n\cos(c) &= \cos\left(\frac{\pi}{2}\right) \\
\cos(c + \pi) &= \cos\left(\frac{\pi}{2}\right) \\
\cos(c + \pi) &= \cos\left(\frac{\pi}{2}\right) \\
\cos c &= -\frac{\pi}{2}\n\end{cases}
$$

Comme c  $\in$  [ 0;  $\frac{\pi}{2}$ ], nous retiendrons:  $c = \frac{\pi}{2}$ .

Ainsi, la valeur du réel c est:  $c = \frac{\pi}{2}$ .

Et nous pouvons écrire pour tout  $x \in [0, 4]$ :  $f(x) = a + b \sin \left( \frac{\pi}{2} + \frac{\pi}{4} x \right)$ .

.

.

#### 2. Déterminons les réels a et b:

Comme pour tout *x* [0; 4],  $f(x) = a + b \sin\left(\frac{\pi}{2} + \frac{\pi}{4}x\right)$ , nous pouvons écrire:

$$
\begin{cases}\nf(B)=1 \\
f(C)=3\n\end{cases}\n\Longleftrightarrow\n\begin{cases}\na+b\sin\left(\frac{\pi}{2}\right)=1 \\
a+b\sin\left(\frac{\pi}{2}+\pi\right)=3\n\end{cases}
$$
\n
$$
\Longleftrightarrow\n\begin{cases}\na+b=1 \\
a-b=3\n\end{cases}\n\Rightarrow\n\begin{cases}\na=2 \\
b=-1\n\end{cases}
$$

Au total, les valeurs des réels a et b sont:  $a = 2$  et  $b = -1$ .

Et nous pouvons écrire pour tout réel *x* de l'intervalle  $[0, 4]$ :

$$
f(x)=2-\sin\left(\frac{\pi}{2}+\frac{\pi}{4}x\right) \text{ cad: } f(x)=2-\cos\left(\frac{\pi}{4}x\right).
$$

Partie B: Approximation du volume de l'ampoule

#### 1. Calculons le volume du cylindre de section le rectangle ABFG:

Nous savons que: · le volume d'un cylindre est donné par la formule  $T\Gamma^2 h$ , étant le rayon du disque de base et h, la hauteur ;

 $\cdot$   $\Gamma$  = 1 et h = 1.

Dans ces conditions, le volume du cylindre est:  $V_c = T \overline{T}$ .

Au total, le volume du cylindre est:  $V_c = T$ .

#### 4 2. Calculons le volume de la demi-sphère de section le disque de diamètre [ CE ]:

Nous savons que: · le volume d'une boule de rayon  $\Gamma$  est donnée par la formule  $\frac{4}{3}$ 3 3 ;  $\cdot$   $\Gamma$  = 3.

Dans ces conditions, le volume de la boule de rayon  $\Gamma = 3$  est:

$$
V_{B} = \frac{4}{3} \pi (3)^{3} = 36 \pi
$$
.

D'où, le volume de la demi-sphère est:  $V_s =$  $V_B$  $\frac{1}{2}$  = 18TT.

Au total, le volume de la demi-sphère est:  $V_s = 18 \text{ T}$ .

3. a. a1. Calculons le volume du troisième cylindre grisé sachant que n = 5:

Ici: **•** la hauteur h du troisième cylindre est: h = OO*'* 5 = 4 5 ;

**•** soit le point M (voir graphique) dont les coordonnées sont respectivement:

$$
\bullet x_{\scriptscriptstyle M} = \frac{4}{5} \times 2 = \frac{8}{5}
$$

 $\cdot$   $y_{M} = 0$ ;

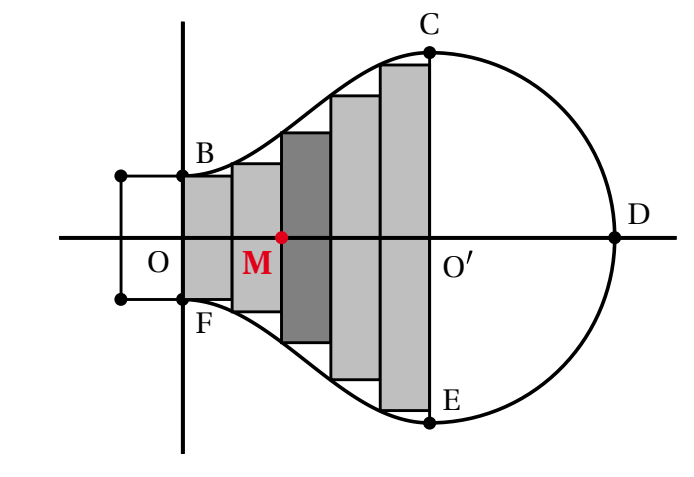

5 • le rayon du troisième cylindre est:  $\Gamma = f(x_{_{\mathcal{M}}}) = f\left(\frac{8}{5}\right) = 2$  –  $\cos\left(\frac{2\pi}{5}\right)$ .

Dans ces conditions, le volume du troisième cylindre est:

$$
V_{cs} = \pi \Gamma^2 h \text{ cad: } V_{cs} = \pi x \left( 2 - \cos \left( \frac{2 \pi}{5} \right) \right)^2 x \frac{4}{5}
$$

Ainsi:  $V_{C3} =$  $\frac{4\pi}{5}\Big(2-\cos\Big(\frac{2\pi}{5}\Big)$ 2 .

3. a. a2. Une valeur arrondie à  $10^{-2}$  de  $V_{c3}$  ?

A l'aide d'une machine à calculer, nous trouvons:  $V_{C3} \approx 7$ ,  $P_1$ , à 10<sup>-2</sup> près. Ainsi, une valeur arrondie à  $10^{-2}$  de  $V_{C3}$  est: 7, 19 unités de volume.

#### 3. b. Recopions et complétons l'algorithme, sachant que  $n \in \mathbb{N}^*$ :

Dans le cas général, nous avons pour tout  $n \in -*$ :

• *commel* hauteur: 
$$
h = \frac{4}{n}
$$
;

**•** comme point M, le point de coordonnées:

$$
\bullet x_{m} = \frac{4}{n} \times k \quad (k \text{ allant de 0 } \hat{\alpha} \ (n-1))
$$
  

$$
\bullet y_{m} = 0;
$$

• *commerayon*: 
$$
\Gamma = f(x_n) = f\left(\frac{4}{n} \times k\right) = 2 - \cos\left(\frac{\pi}{n} \times k\right)
$$
.

Dans ces conditions, le volume de chacun des n cylindres est:

$$
V_{C_n} = \pi \Gamma^2 h \text{ cad: } V_{C_n} = \pi x \left( 2 - \cos \left( \frac{\pi}{n} x k \right) \right)^2 x \frac{4}{n}.
$$

Ainsi: 
$$
V_{cn} = \frac{4\pi}{n} \left( 2 - \cos\left(\frac{k\pi}{n}\right) \right)^2
$$
,  $n \in \mathbb{N}^*$ 

Et l'algorithme recopié et complété s'écrit:

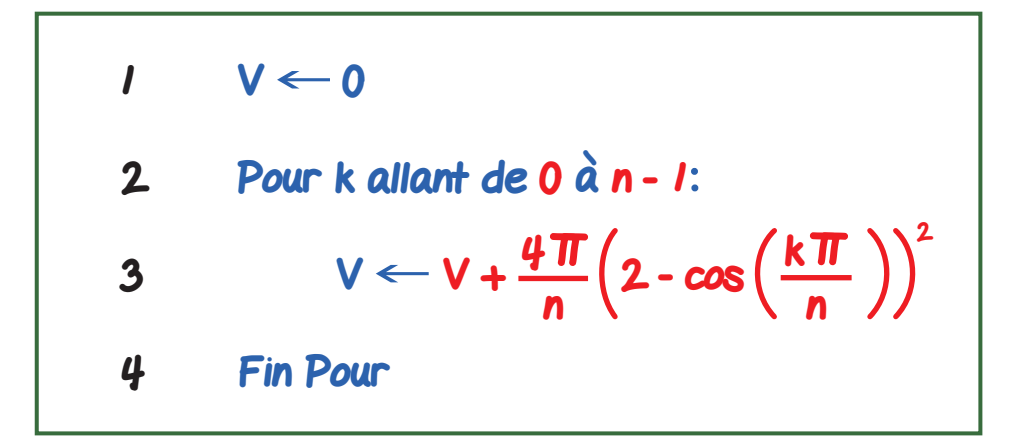